- 13 ISBN 9787502450250
- 10 ISBN 7502450254

出版时间:2009-8

页数:285

版权说明:本站所提供下载的PDF图书仅提供预览和简介以及在线试读,请支持正版图书。

www.tushu000.com

 $\begin{array}{lll} \text{Nisual FoxPro} \qquad \qquad & \text{Nisual FoxPro} \qquad \qquad \\ \text{SOL} \qquad \qquad & \text{Nisual FoxPro} \qquad \qquad \end{array}$  $\text{SOL}$ :Visual FoxPro ' Visual FoxPro

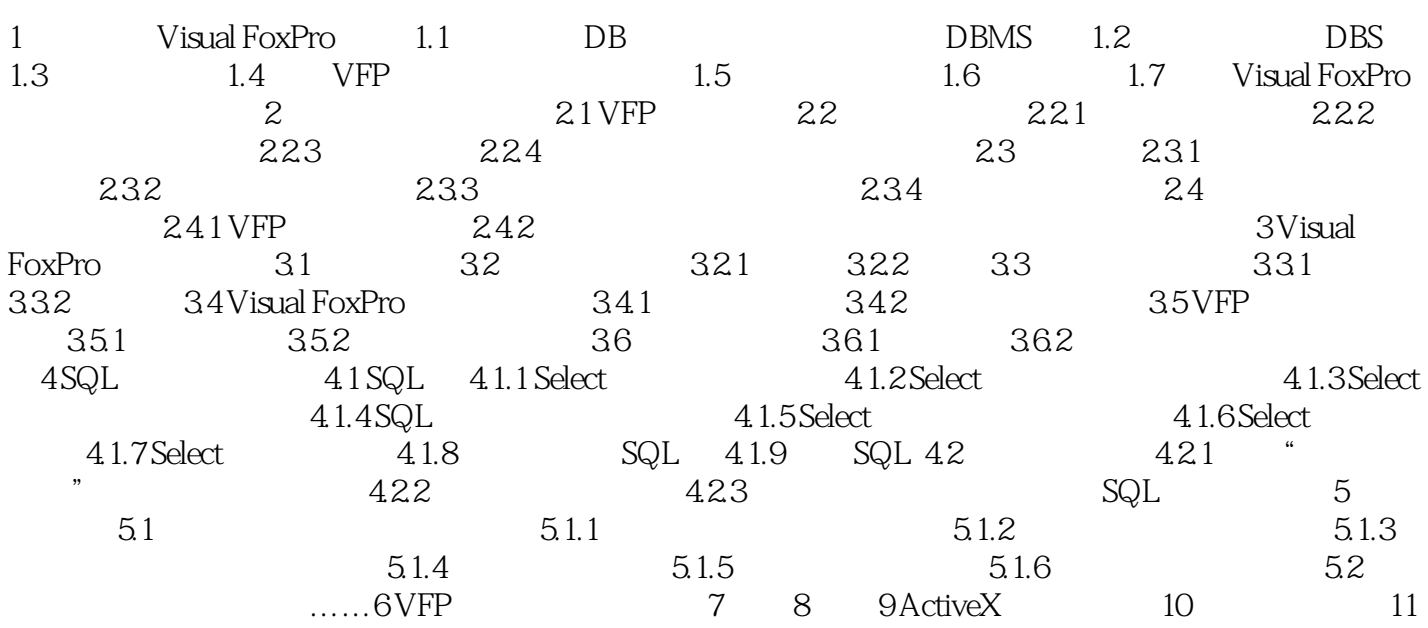

 $\frac{1}{2}$   $\frac{1}{3}$  $2\,$ --Visual Fox.." 本站所提供下载的PDF图书仅提供预览和简介,请支持正版图书。

:www.tushu000.com